### **INTERMEDIATE ELECTRONIC SPREADSHEETS (Microsoft Excel Intermediate)**

(8 hours)

### **ITSW 1046**

## **COURSE SYLLABUS**

**Course Description**: Topics include enhancing worksheets, advanced formatting techniques, advanced functions, database management, customizing charts, drawing pictures, linking. Instructions in moving and copying, cell contents; sorting mathematical, statistical, and financial functions; date and time arithmetic; report generation; and built-in graphics support. Prerequisites: Excel Introduction or equivalent experience.

**Objectives**: Every student will be able to:

- Manipulate worksheets
- Use advanced formatting techniques
- Build advanced functions
- Use text functions
- Use Excel database and list management options
- Customize charts
- Create pictures and graphics in Excel
- Paste and link objects
- Link from other worksheets and other applications

**Rationale**: MS Excel is one of the most popular electronic spreadsheets programs used in the business community. This course will enable students to enhance their skills and create professionally looking document.

#### **Required Material**: None

**Type of Course**: Short Course

continued…

### **INTERMEDIATE ELECTRONIC SPREADSHEETS (Microsoft Excel Intermediate)**

(8 hours)

### **ITSW 1046**

### **COURSE SYLLABUS**

**Evaluation**: Students will be evaluated on their competency in performing a variety of hands-on exercises throughout the course. In order to grant CEU credit for a course the students must be able to complete assessment exercises for each part of the course given by the instructor. The instructor will validate each participant's achievement of the course objectives by signing and awarding individual certificates of completion.

### **Course Outline:**

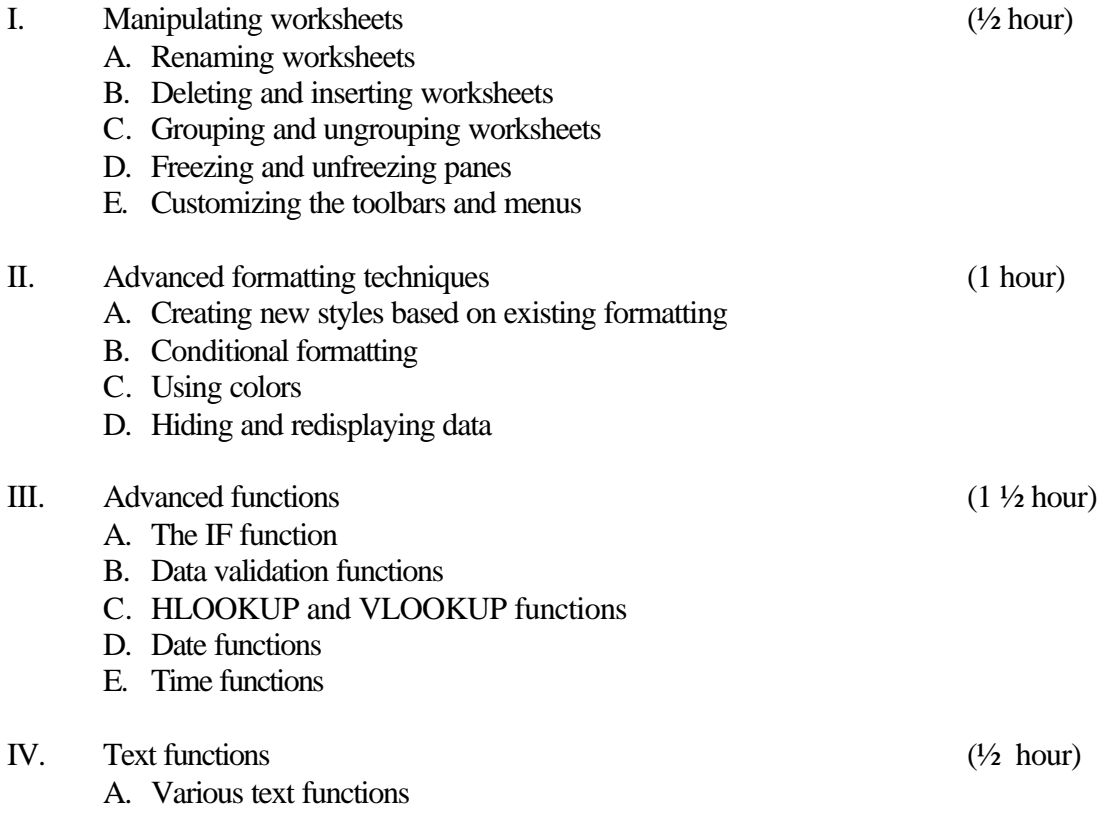

continued…

## **INTERMEDIATE ELECTRONIC SPREADSHEETS (Microsoft Excel Intermediate)**

(8 hours)

## **ITSW 1046**

# **COURSE SYLLABUS**

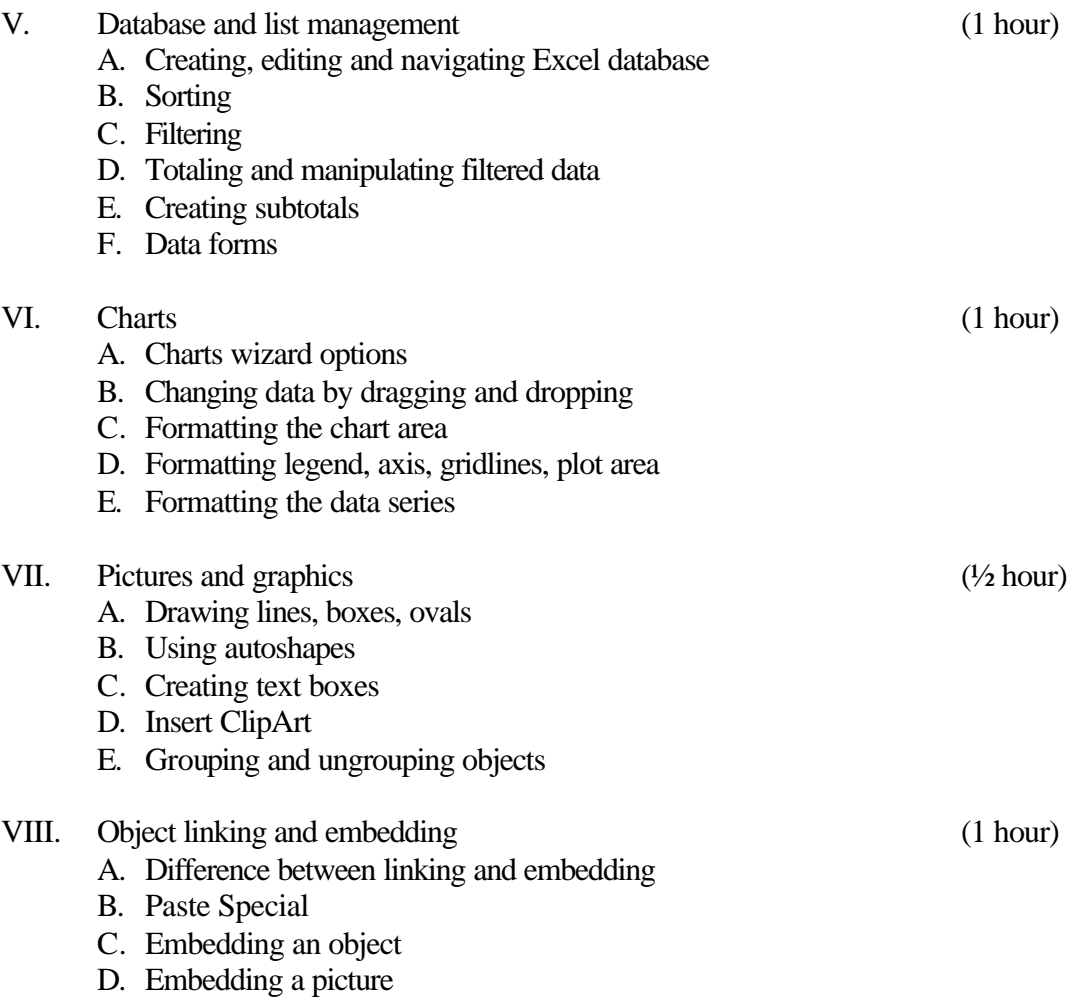

continued…

### **INTERMEDIATE ELECTRONIC SPREADSHEETS (Microsoft Excel Intermediate)**

(8 hours)

### **ITSW 1046**

## **COURSE SYLLABUS**

IX. Linking from other worksheets and other applications (1 hour)

- A. Linking from other worksheets
- B. Linking form other workbook
- C. Linking data from Word
- D. Linking data to Word
- E. Conversion features

### **Student Assessment Checklist:**

At the completion of the course each student will be able to:

- 1. Manipulate worksheets
- 2. Use advanced formatting techniques
- 3. Build advanced functions
- 4. Use text functions
- 5. Use Excel database and list management options
- 6. Customize charts
- 7. Create pictures and graphics in Excel
- 8. Paste and link objects
- 9. Link from other worksheets and other applications